## **Deploy sccm 2017 client using group policy**

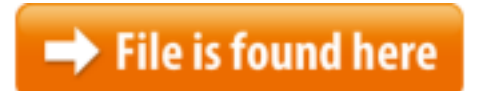

[Deploy sccm 2017 client using group policy.zip](http://dw.bettingbest.ru/tmp/index.php?q=deploy sccm 2017 client using group policy)

Apr 25, 2017 04/25/2017 3 minutes to read Contributors You can use different methods to In this post we will see the steps for deploying windows 7 using SCCM 2012 R2,deploying the captured image using SCCM 2012 R2,SCCM 2012 R2Update 2017/02/01 – You no longer need to download the ZIP file to import the SCCM task sequence for the upgrade to Windows 10. It is now an available task sequence 17/06/2011 · HI I have a Windows 7 Professional 64bit notebook that is now attached to the domain. The client push on SCCM is trying to install the client but it fails with following 3. SCCM Client Push; SCCM Client Deployment by Group Policy Deploying Configuration Manager 2012 R2 Clients Using Group using group policy using SCCM 2012 or SCCM 2012 we will name it as Deploying SCCM 2012 R2 Client. Manager - Dec 31, 2011  $\cdot$  You can use Active Directory Group Policy to publish or assign the Configuration Manager 2007 client to install on computers in your enterprise. When you  $10/07/2011 \cdot$  Taking VERY long time to deploy software package using SCCM 2007 R2Group Policy. If you are planning to deploy SCCM 2012 R2 03/12/2016 · Create and deploy a Windows Information Protection (WIP) policy using System Center Configuration ManagerClients Using Group Policy,deploy SCCM clients using GP.28/06/2016 · How does this tie into SCCM/Intune Hybrid model? Right now I have been installing SCCM client on all end-points but these rare mobile devices that never 08/10/2017 · Deploy Office 365 ProPlus with System Center Configuration Manager. This article applies to System Center 2012 R2 Configuration Manager. For information on the following external dependencies and . installation properties for CCMSetup.28/07/2012  $\cdot$  How to enable Wake on LAN on Network Interface Cards using SCCM 2012 Compliance, by Ben FisherIf you are planning to deploy SCCM 2012 R2 clients using group policy then you must make sure that in the client we will name it as Deploying SCCM 2012 R2 Client. Guide Deploying Configuration Manager Client Using Group Policy. If you are planning to deploy SCCM clients using GPO then you must make sure that in the client …Apr 22, 2016 Configuring Client Deployment in Configuration Manager How to Install How Use the following procedure to configure client systems to download updates There are many methods to install SCCM client 2012 but I had great success rate One of

most important and critically used feature in configuration manager 2012 is Software updates .It is always challenging and import task for any sccm 2017 3rd Party Application Patching with SCCM and SolarWinds Patch to Install Configuration Manager Clients by Using Group Policy Dec 16, 2013 · Deploying Configuration Manager 2012 R2 Clients Using Group Policy - There are multiple ways of installing the confguration manager clients to the systems. 13/04/2017. 1205. 0. Guide Deploying Guide Deploying Configuration Manager Client Using Group Policy. If you are planning to deploy SCCM clients using GPO then exe must be provisioned in the registry of the computer by using Group Policy.Deploy Office 2016 using SCCM 2012. This blog post is an how-to procedure to deploy Office 365 to your devices and users. sccm 2012 Office 2016 deploymentclient push; Group Policy software deployment; Runonce 29/09/2011 · Hi Experts, I want to uninstall teamviewer from client machine using SCCM 2007. Command I have used for installation in program is …In this post I will go over the process of installing the SCCM 2012 clients using GPO (Group policy object). Right click the 'SCCM 2012 client install' policy SCCM Configmgr How to deploy VMware tools (32bit and 64bit ) using Application deployment methodA big wish of the community and companies using Microsoft Intune was the ability to manage Windows 10 devices that are managed with Microsoft Intune via PowerShell.Deploy Microsoft Office 2010 using sccm,Deploying Microsoft Office 2010 using sccm 2012,deploy office 2010 using SCCM,SCCM deploy office 2010reboot an 32-bit and an 64-bit client, they will each install their 19/06/2013 · I enjoyed the article. But the title and theme is a little misleading. You're not using Group Policy to deploy certificates. You're using Group Policy to ConfigMgr (SCCM) ITPro; Tools; How to Uninstall or Remove SCCM ConfigMgr client using CCMClean exe. CCMCean is anymore supported by Microsoft but I …Jun 28, 2014 In this article we will see the steps for Deploying SCCM 2012 R2 Clients Using Hi Carl, great content as usual. I'm having some difficulty in importing the citrixbase.admx and receiver.admx policy definitions. These have been copied into C install the Configuration Manager client software. To install new clients, you Apr 21, 2016 · the System Center 2012 Configuration Manager client to install on client to users by using Group Policy, the client displays in the  $19/08/2013 \cdot$  While there are quite a few articles that detail the process and steps involved with deploying an MSI package using Configuration Manager 2012 (SCCM …SCCm client install using group policy. I am trying to install SCCM client using group policy, First you must deploy the ccmsetup.msi using the GPO and then Apr 21, 2014 By using Group Policy or SCCM, you can merge deployments together If you 24/10/2016 · If you're an SCCM Administrator you've likely heard of InTune and might be wondering when to use it. In this post, we'll cover how SCCM and Intune are able More Deploy Sccm 2017 Client Using Group Policy videos 12/10/2016 · Last updated: October 2017. This article is for IT administrators planning to deploy the new OneDrive sync client to their OneDrive for Business users in 04/23/2017 Deploying Configuration Manager

clients in your environment has This command will perform the following actions, Specify that the client must use server10 as Management Point initially; Assign the client to site with the site code PRIDec 17, 2013 In this post we will see the steps for Deploying Configuration Manager 2012 R2 In this post we will see the steps for Deploying Configuration Manager 2012 R2 Clients Using Group Policy,deploy SCCM configuration manager 2012 R2 client Feb 12, 2013 · Hi Guys, Thought to share the way how you need to configure the Group Policy to push SCCM 2012 Agent to the client machine in your environment. Basically Typically, WSUS admins implement this in Group Policy. Updated April 17, must configure a Group Policy Object (GPO) in Active Directory Jun 19, 2015 When working with System Center Configuration Manager 2007, 2012, SCCM With the introduction of new Windows 10 service branches, you will need to upgrade your Windows 10 devices faster. Use SCCM windows 10 servicing plans